### **Visualization of Enterprise Architecture Model Evolution Based on an Example in the Consumer Goods Industry**

**Master Thesis Final Presentation** 

October 2013

Nevzat Orhan, TU Munich

Supervisor: Prof. Dr. Florian Matthes

Advisor: Herbert Stirmlinger Sascha Roth

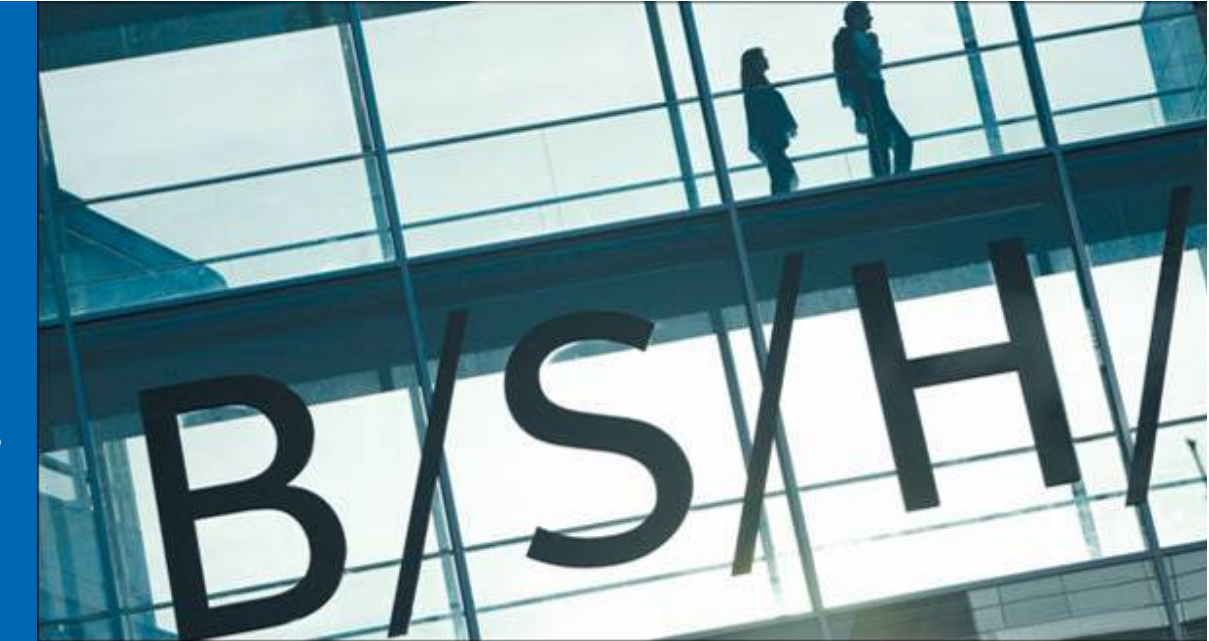

BOSCH AND SIEMENS HOME APPLIANCES GROUP

### **Agenda**

- Introduction
- Research Questions
- Integration Approach
- Technical Approach
- Results
- Future Improvement
- Conclusion

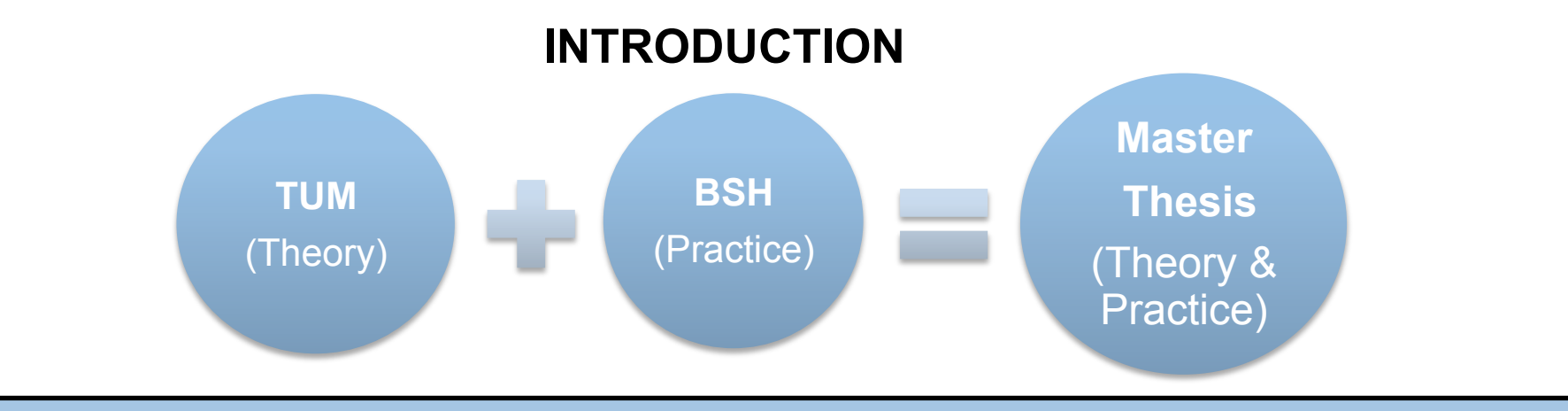

#### **Bosch and Siemens Home Appliances(BSH)**

**QBSH** is a well known home appliances company

- More than 45000 (by 2011) employees with 14 different brands operating in 40 countries.
- Has huge amount of technology and systems and complex environment
- Has Enterprise Architecture (EA) management to control and manage their environment

**QBSH IT has an EA Management system in place** 

 $\Box$ Decide to have a collaboration by master thesis with the goal to see if:

• TUM research could improve BSH IT EA management and visualization

#### **Initial State**

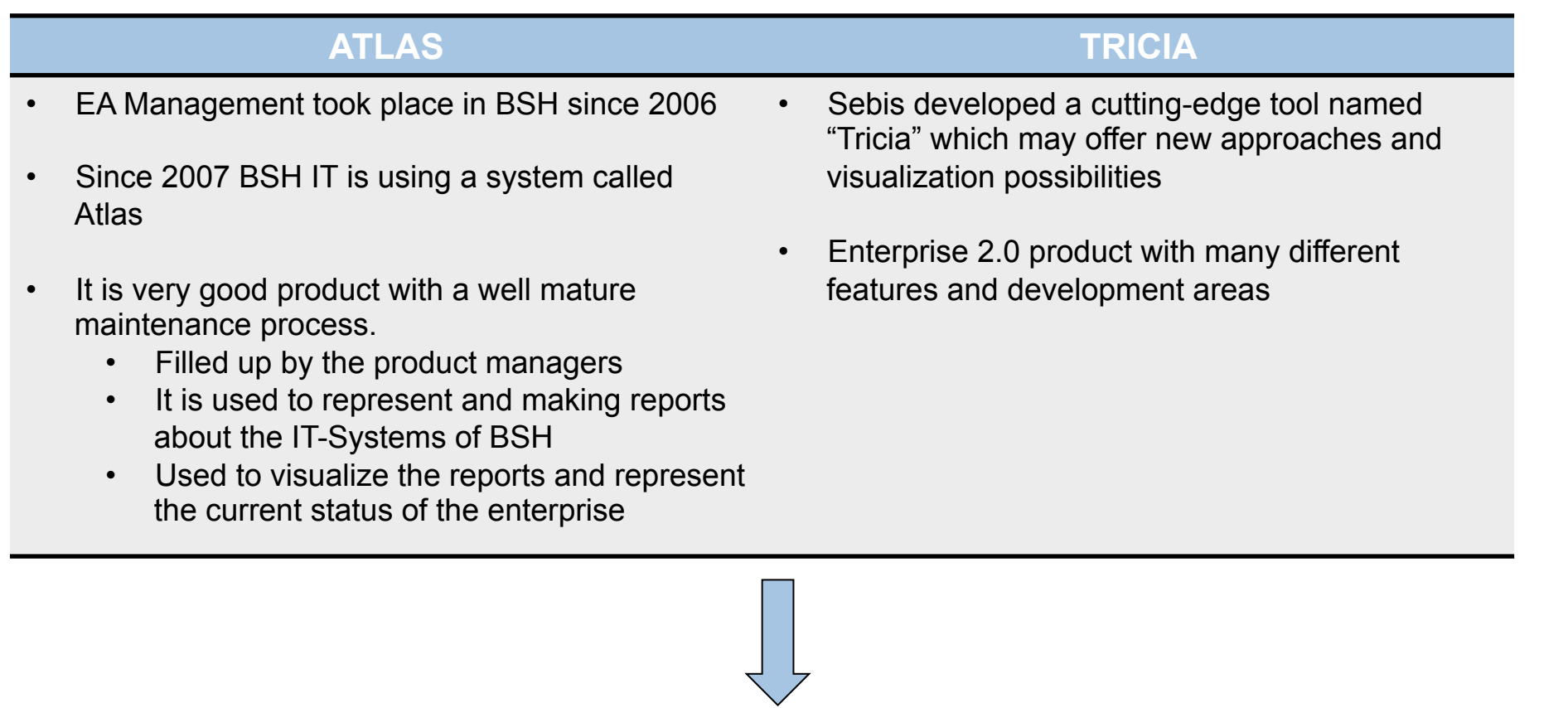

- However the Atlas system has some limitations concerning comparison of historical and actual data
- TUM Research together with the tool Tricia may have the potential to improve BSH EA approach

#### **Research Questions**

■ What are the stakeholder requirements for visual EA model analysis and evaluation?

■ Approach

 $\blacksquare$ Initial interview

 $\blacksquare$  Constant observations and interviews inside the enterprise

 $\blacksquare$  Which (EA) visualizations can effectively show temporal aspects of (EA) models?

■ Approach

■ Comprehensive literature research

 $\blacksquare$  Mapping of research results to requirement

 $\blacksquare$  Prototype implementations, evaluated with real business data

 $\blacksquare$  How to handle previous states of EA in a model repository and visualize them?

#### ■ Approach

- $\blacksquare$  Enhancement of Tricia to be able to
	- Handle different states of an EA models and

■ Visualize different FA models

 $\blacksquare$  How to combine the existing Atlas solution with Tricia?

#### **BSH Logical Integration Approach**

- $\blacksquare$  There will be new approach in BSH IT
	- BSH will use both systems at the same time for different purposes
	- $-$  Atlas  $\rightarrow$  Data maintenance and standard visualizations
	- Tricia  $\rightarrow$  Historic data comparison by visualizations

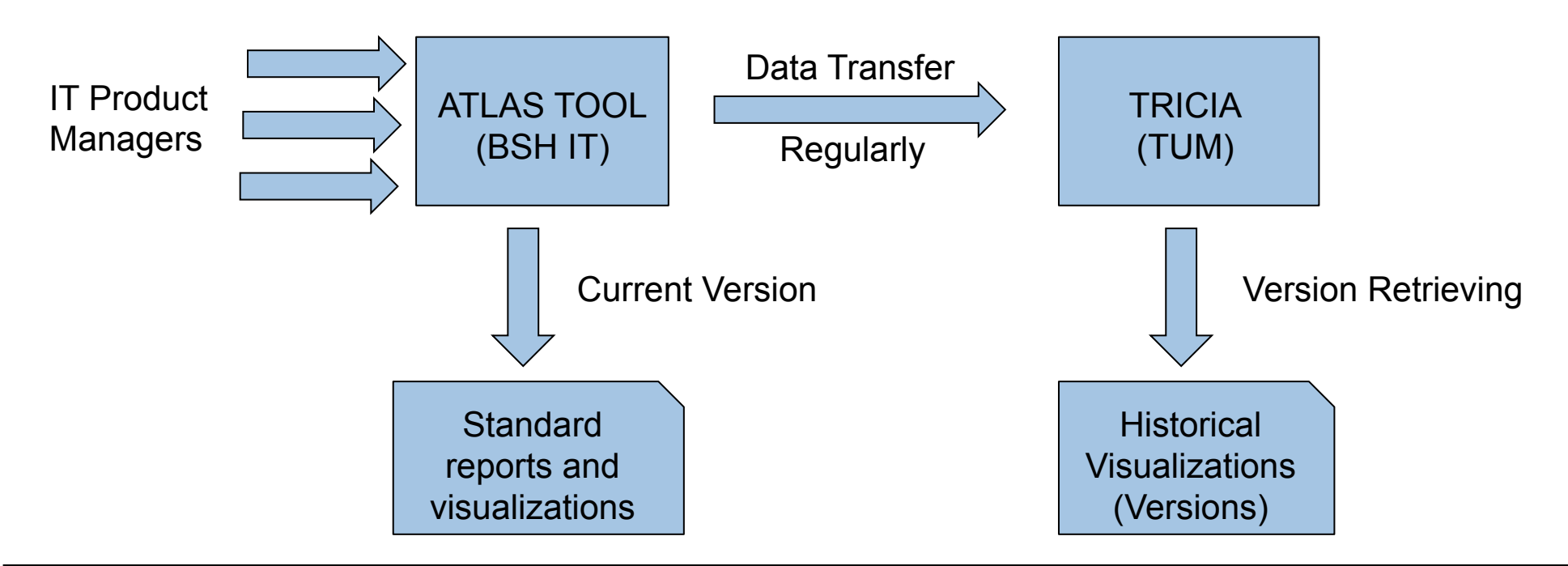

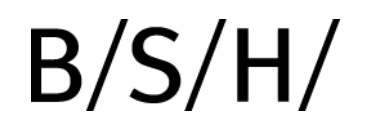

#### **Technical Approach**

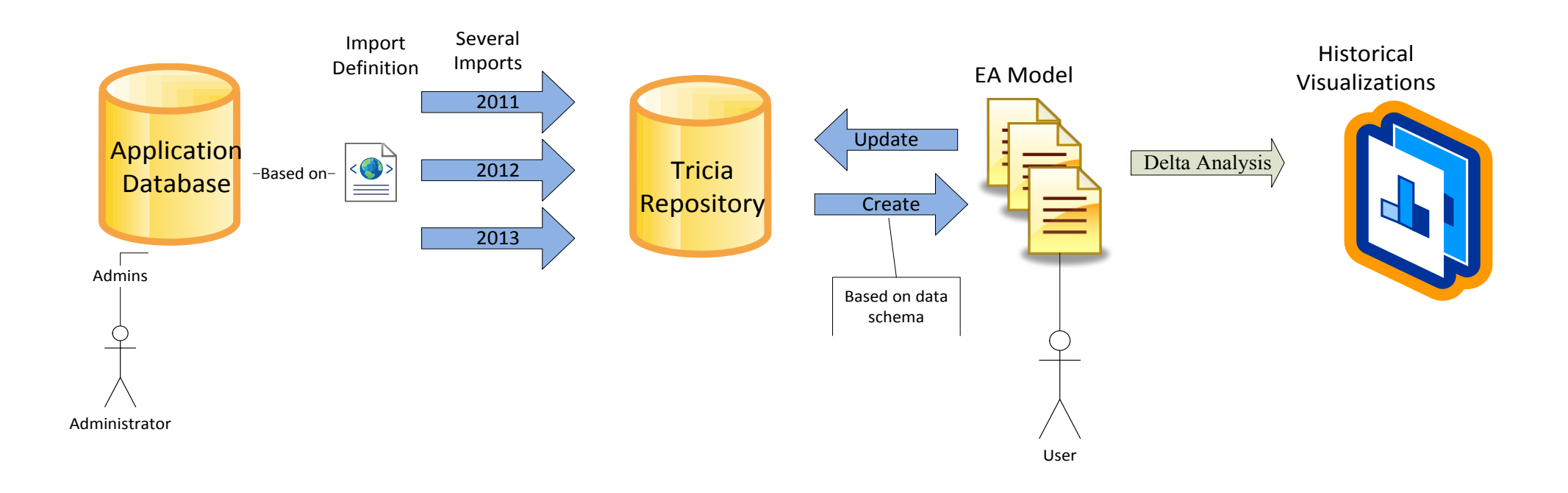

### **Data Import**

- $\blacksquare$  Tricia tool enables users to have an automatic transfer of their data.
	- Mapping file prepared to transfer entities and relations from Atlas to Tricia
	- Modification of import mechanism to be able to deal with regularly imports
		- Writable Copy
		- Versionable Mixin

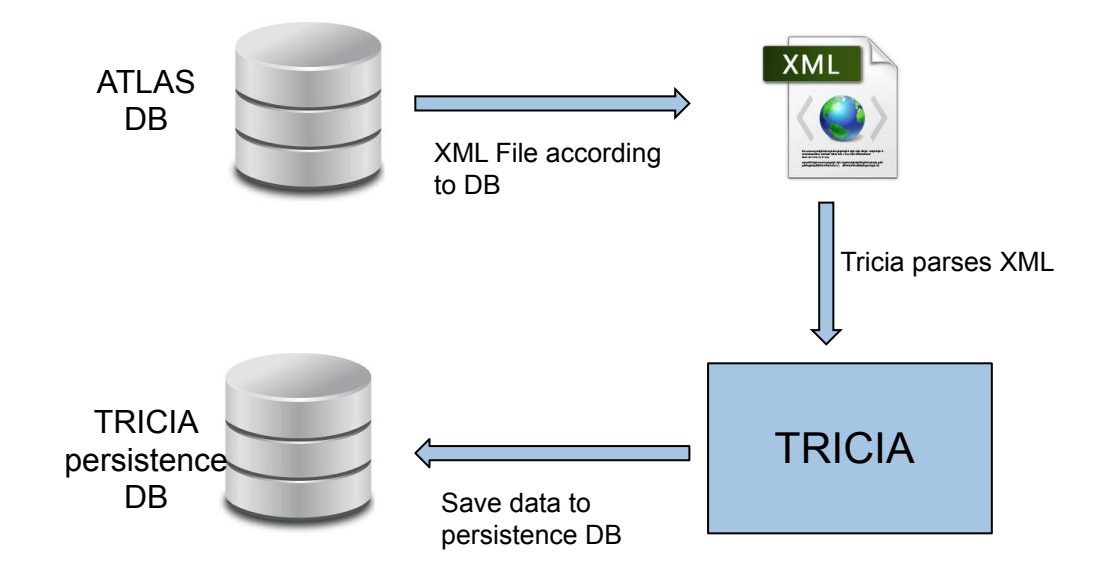

#### **Version Retrieving**

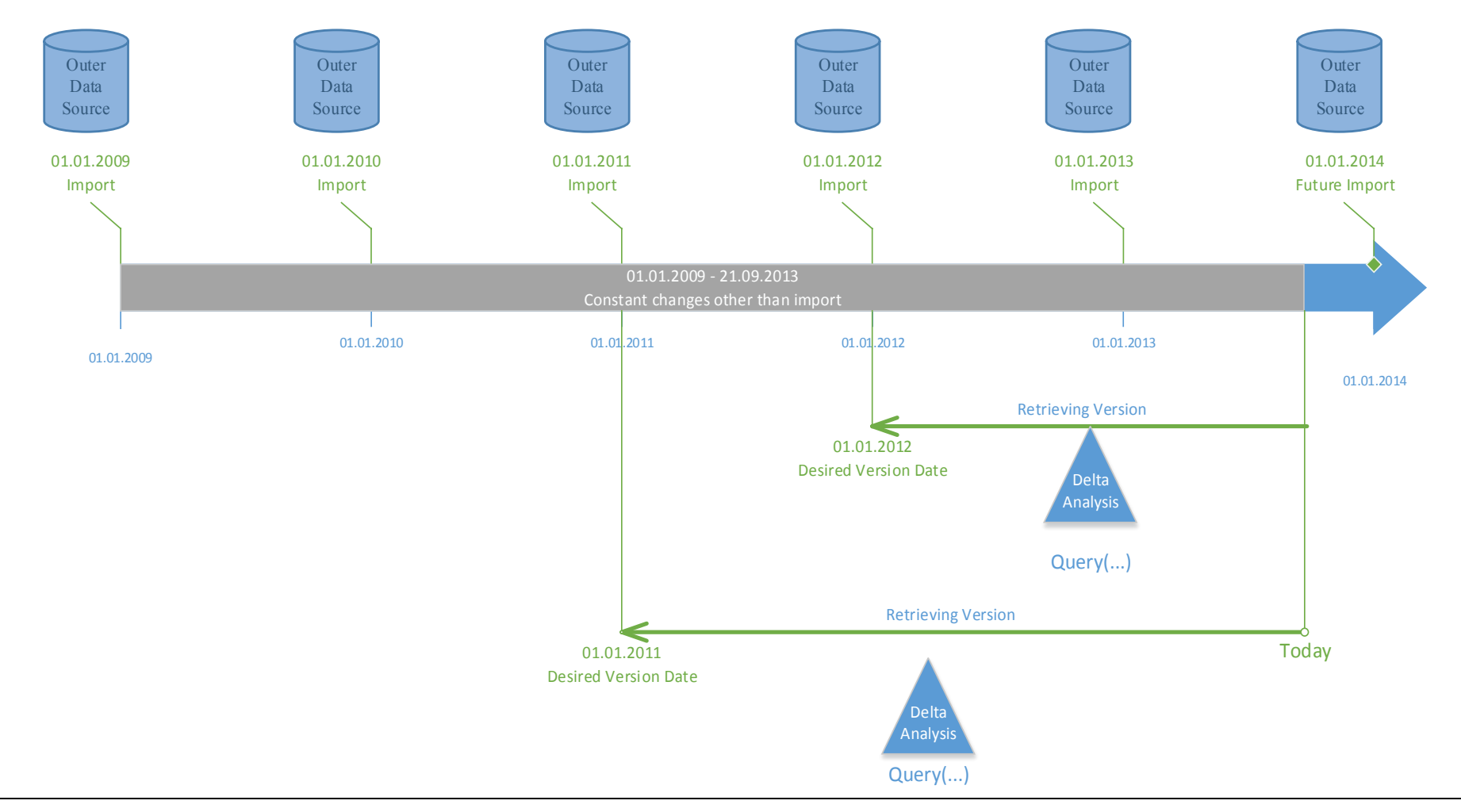

Master Thesis - Final Presentation I Nevzat Orhan 1 Slide: 9

#### **Visualizations**

■ There are two types of visualizations prepared in the context of master thesis

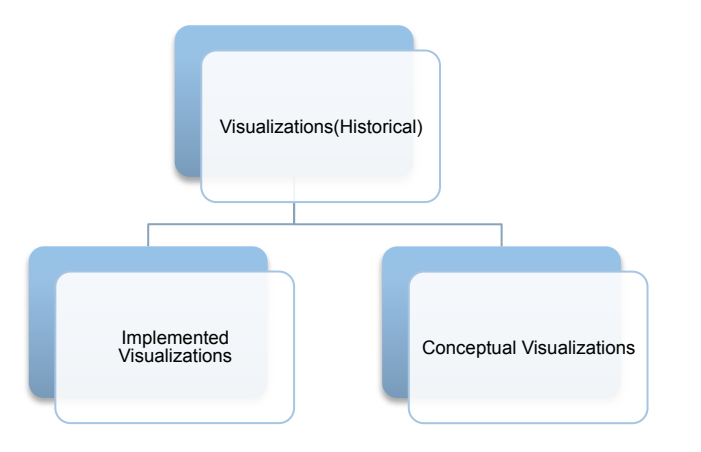

- $\blacksquare$  Mostly relies on the real enterprise data
- $\blacksquare$  Result of practical evaluation
- Using well known visualization types improves understanding of content significantly

#### **Visualizations - DEMO**

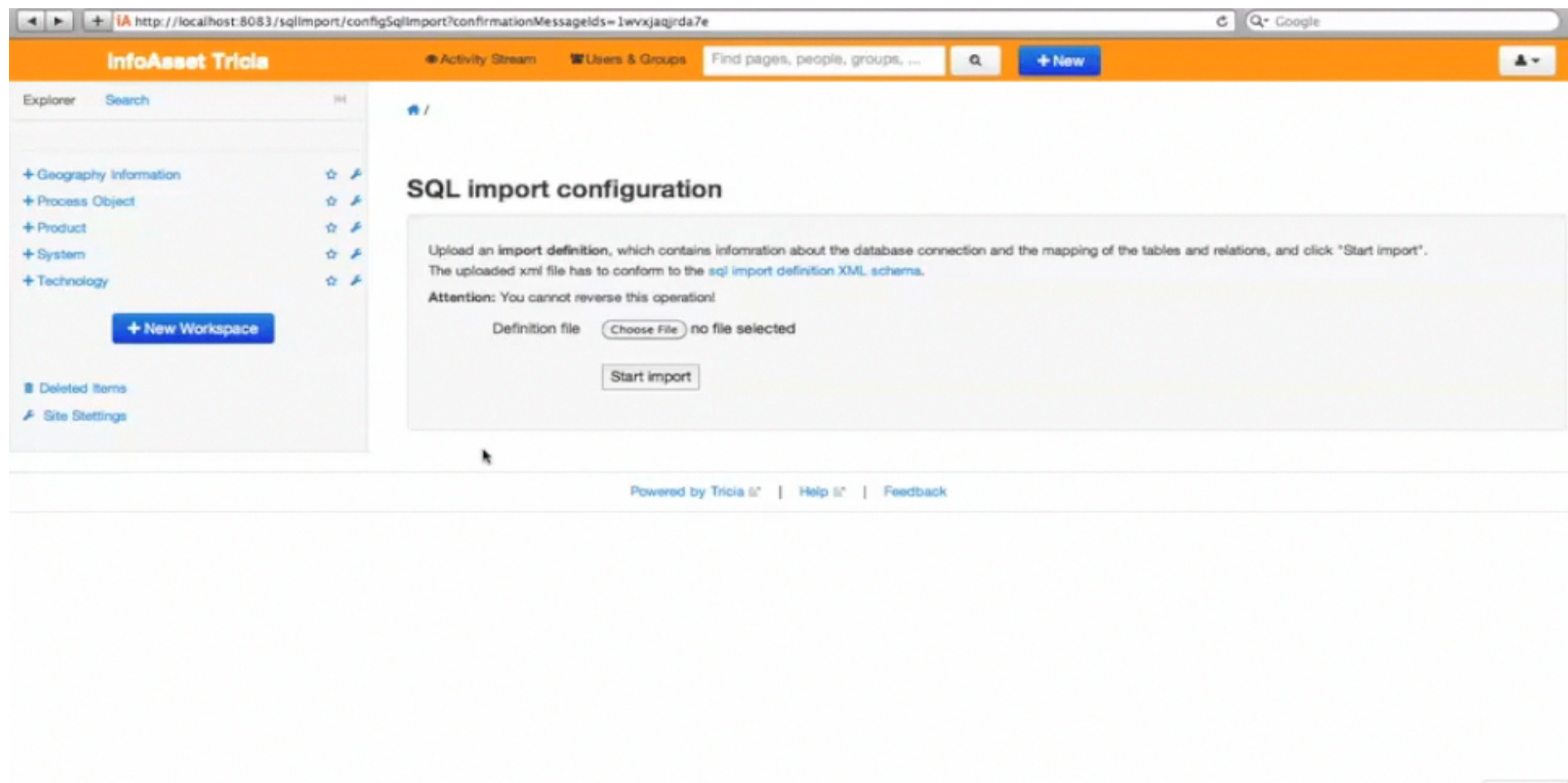

Go to "http://localhost.8083/space/new

Back to top

#### **Conceptualized Visualization -1**

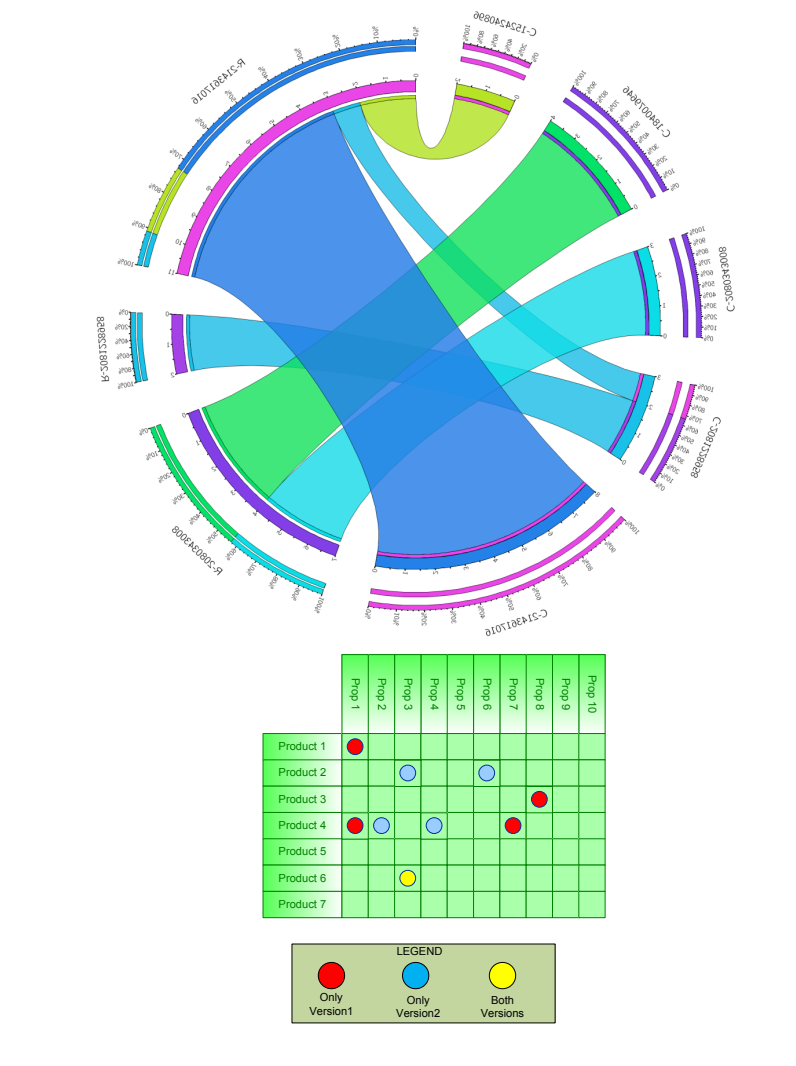

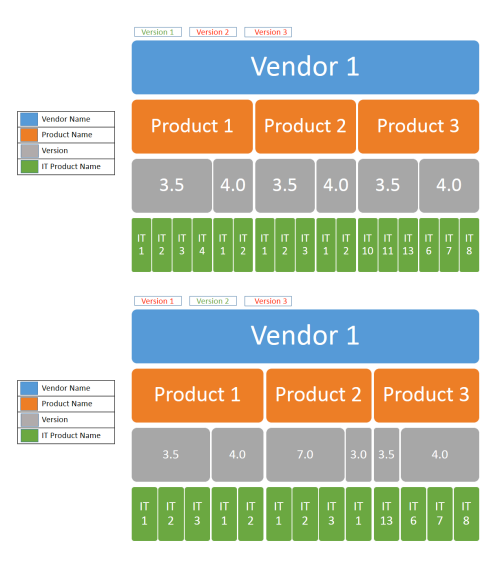

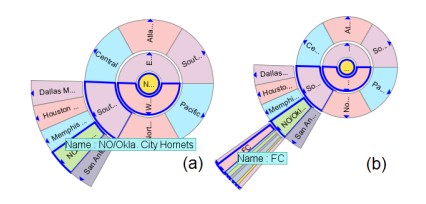

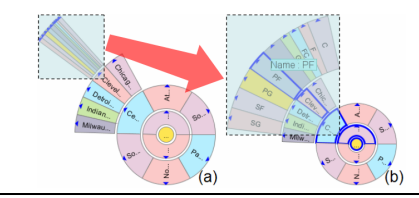

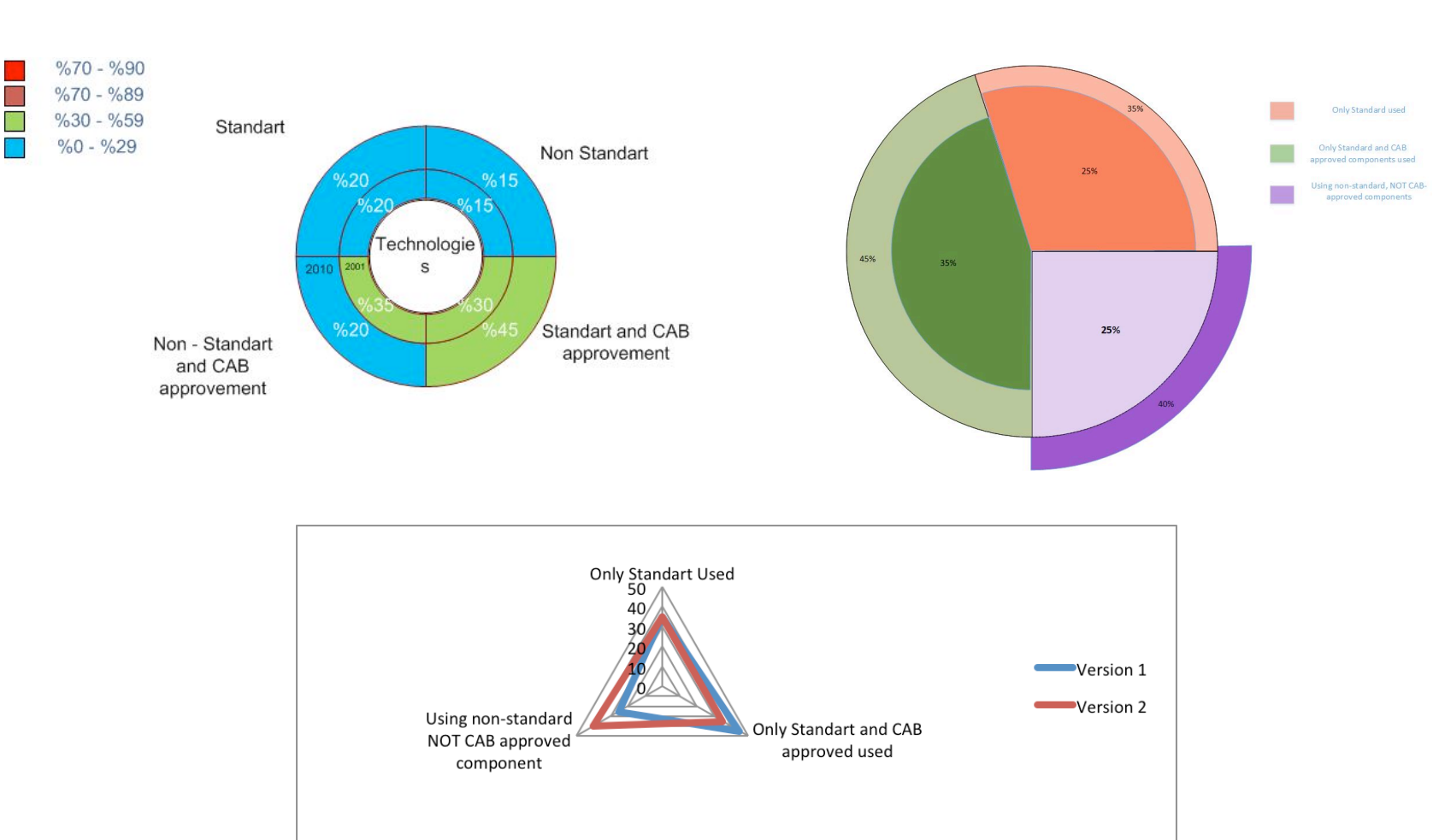

#### **Conceptualized Visualizations - 2**

### **RESULTS**

**n** All the objectives that were determined at the beginning has accomplished and evaluated

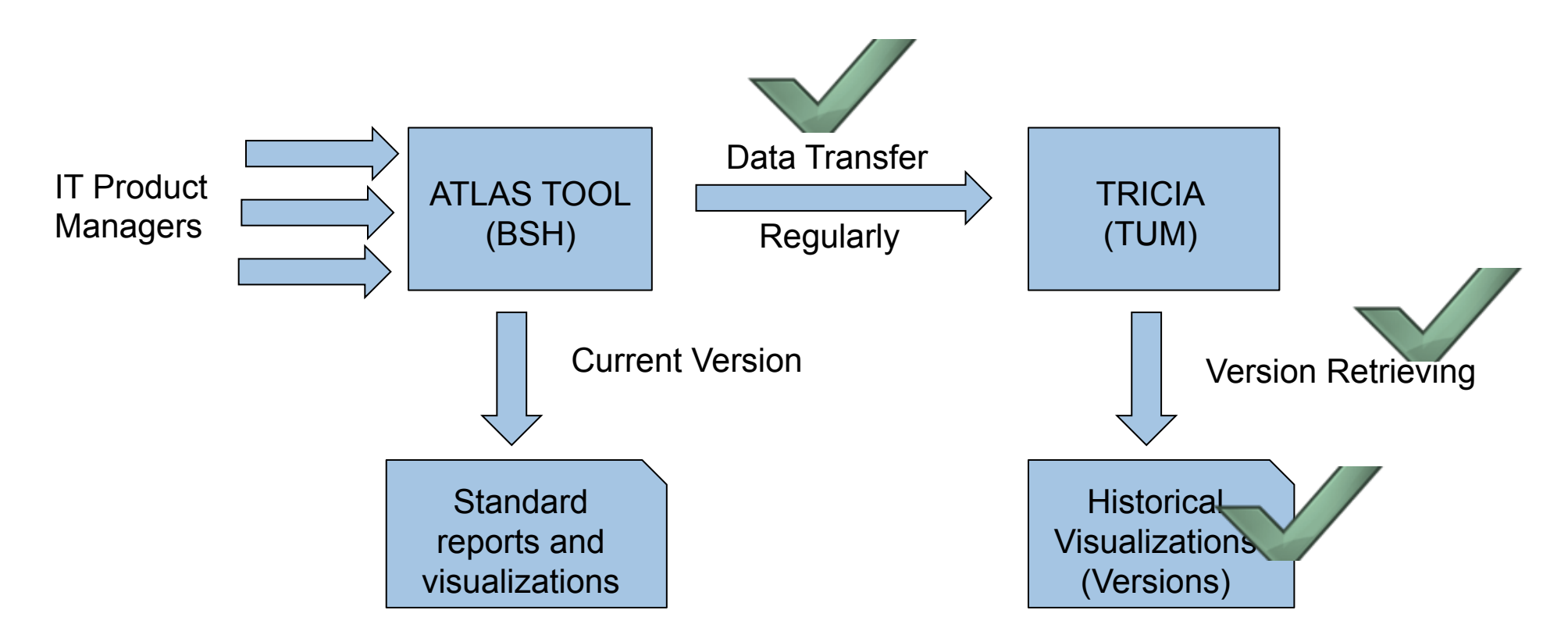

#### **Further Improvements**

- **n** Implementation of conceptualized visualizations
- **n** Performance Improvements for Import mechanism
- $\blacksquare$  Design of the current visualization can be improved
- Documentation of the Tricia should be definitely improved for business perspectives
- Different states can be stored in EA repository

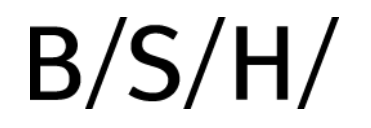

### **THANK YOU FOR YOUR ATTENTION !**

#### **QUESTIONS & COMMENTS ?**

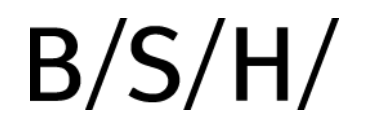

**Backup Slides** 

#### **BSH Data Model**

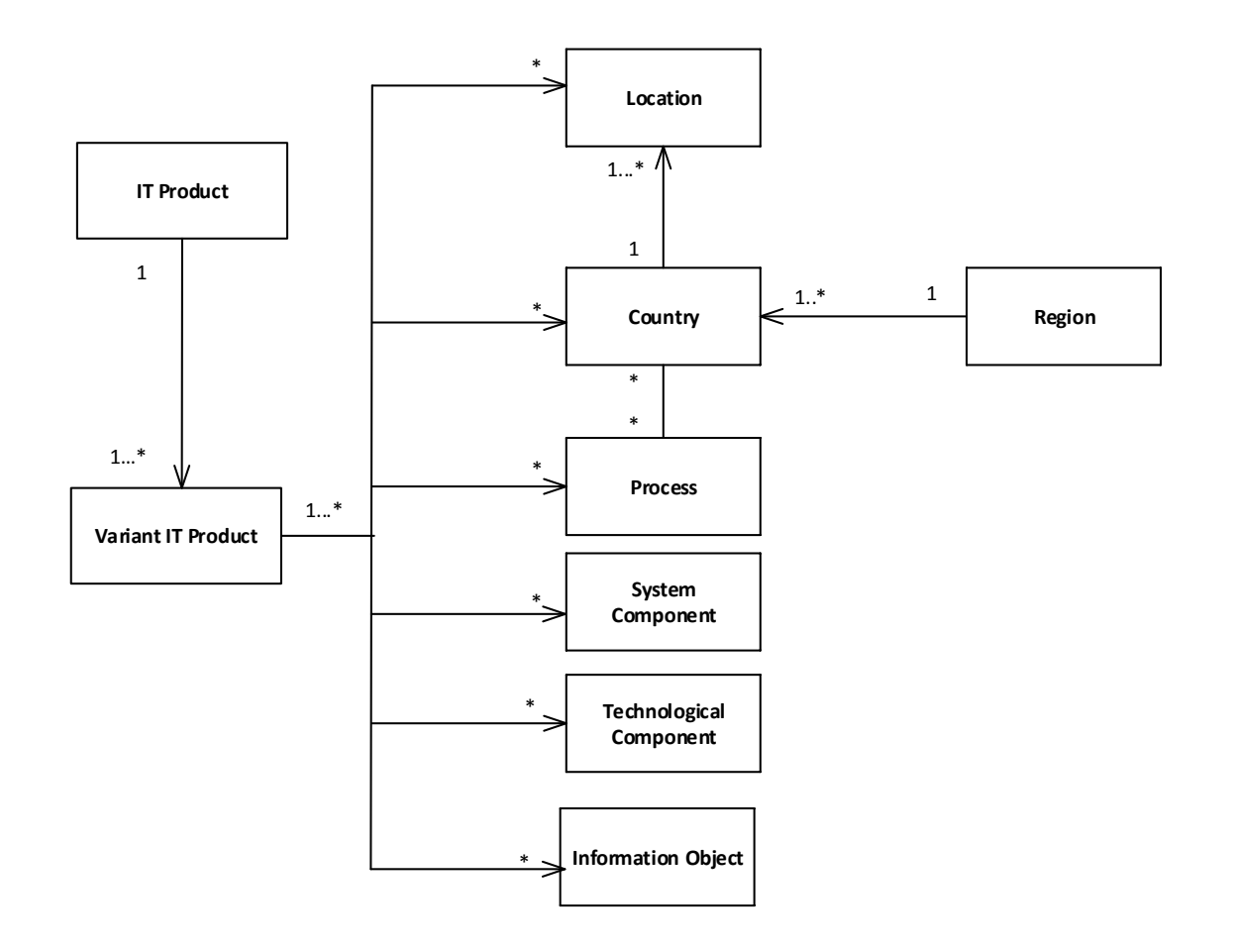

#### **Data Import – Copy Asset**

■ Data import should ensure regular data transfer

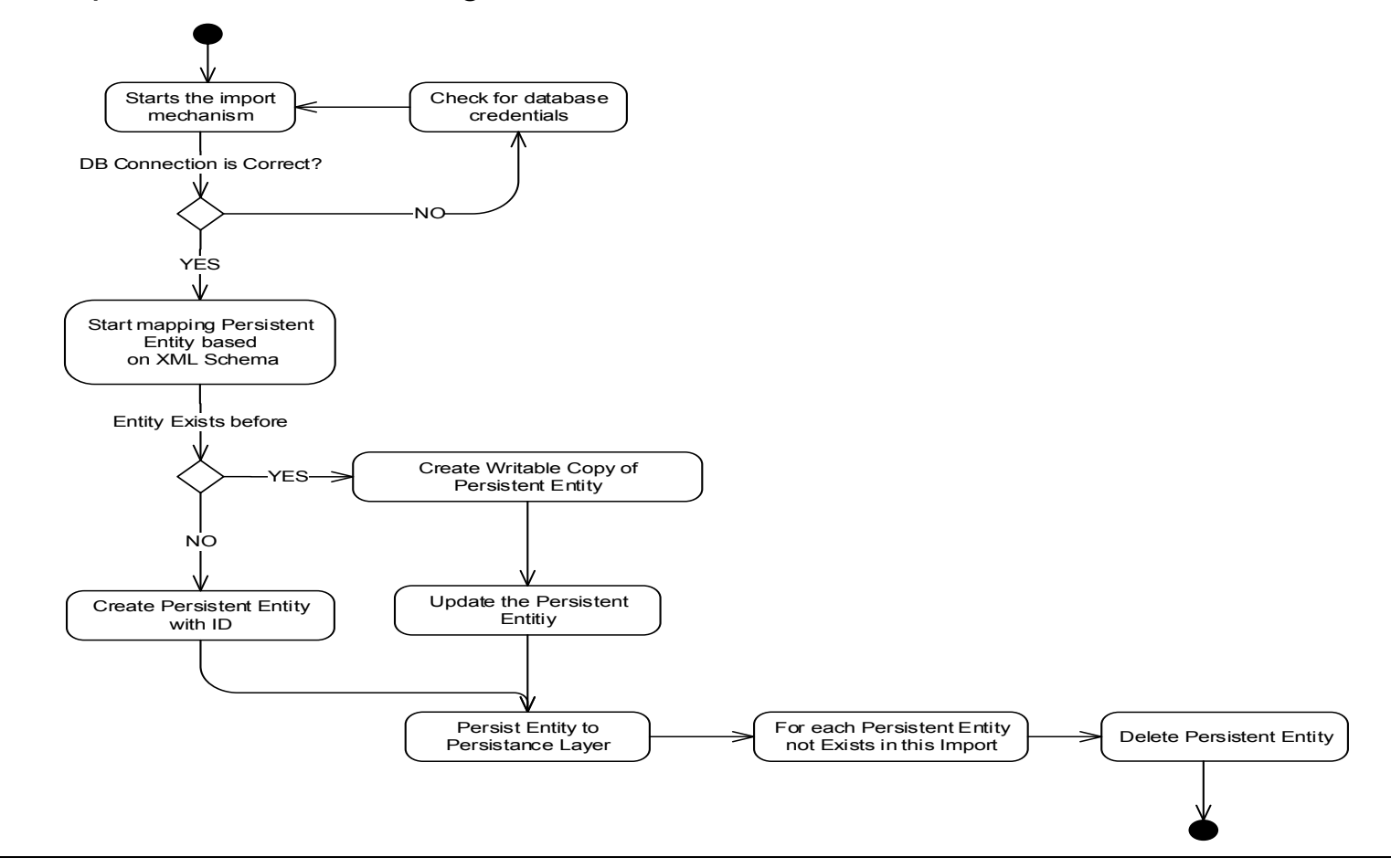